## Sampling and Reconstruction

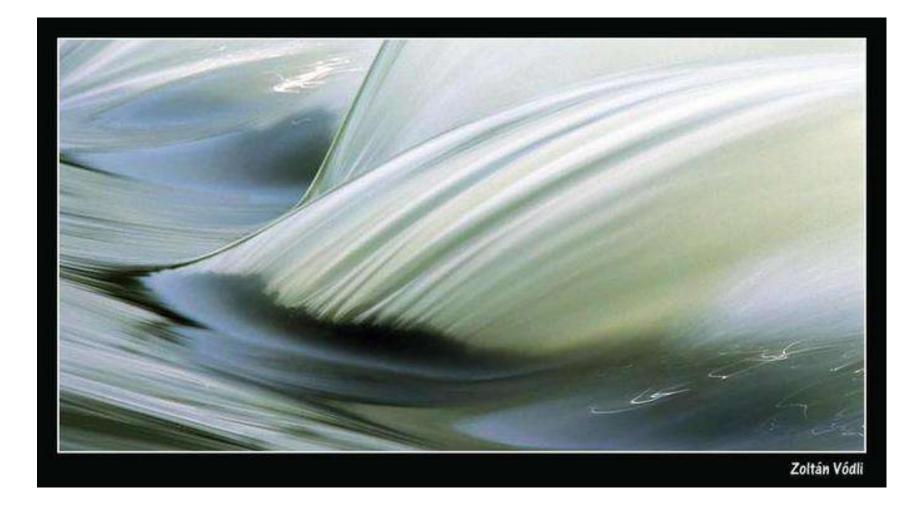

Most slides from Steve Marschner 15-463: Computational Photography Alexei Efros, CMU, Spring 2010

## Sampling and Reconstruction

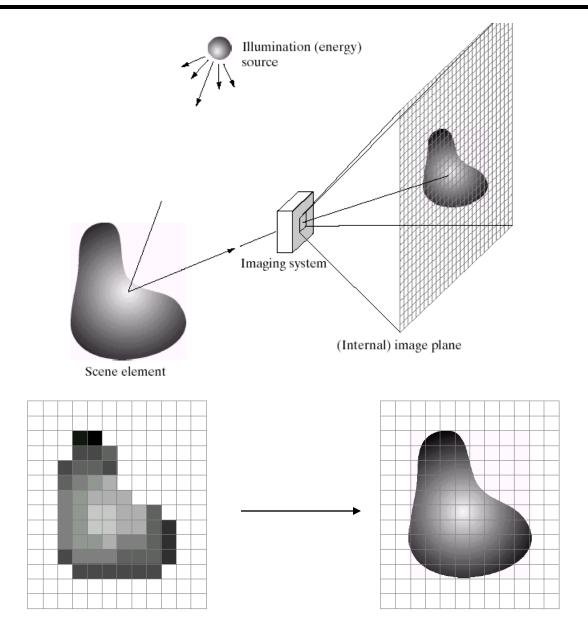

### **Sampled representations**

- How to store and compute with continuous functions?
- Common scheme for representation: samples
  - write down the function's values at many points

Sampling

#### © 2006 Steve Marschner • 4

- Making samples back into a continuous function
  - for output (need realizable method)
  - for analysis or processing (need mathematical method)
  - amounts to "guessing" what the function did in between

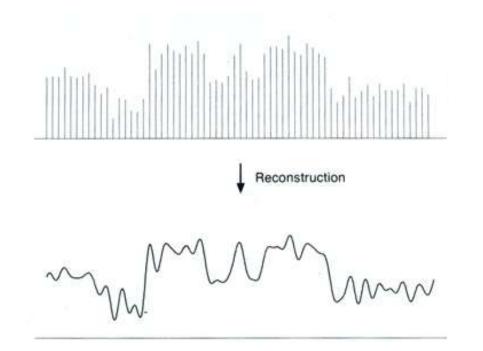

## 1D Example: Audio

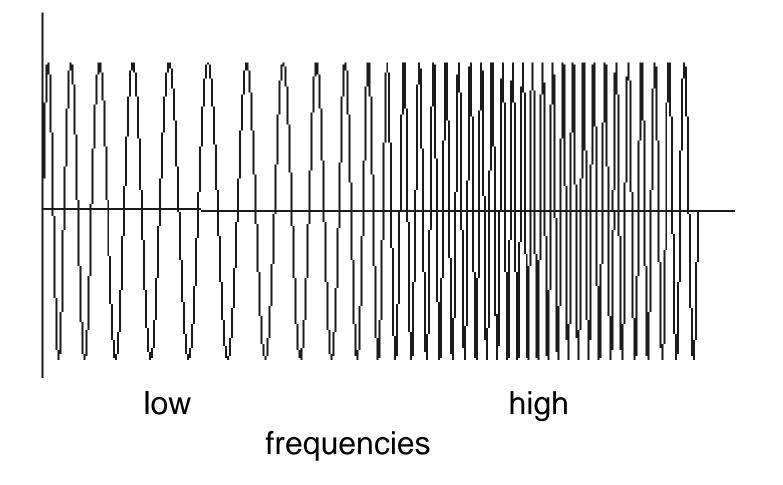

## Sampling in digital audio

- Recording: sound to analog to samples to disc
- Playback: disc to samples to analog to sound again
   how can we be sure we are filling in the gaps correctly?

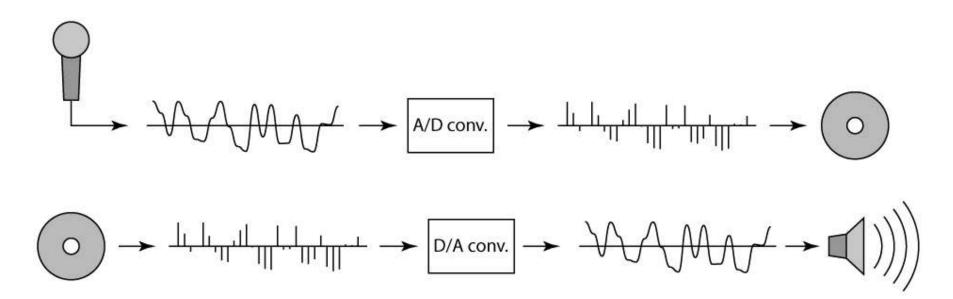

## **Sampling and Reconstruction**

• Simple example: a sign wave

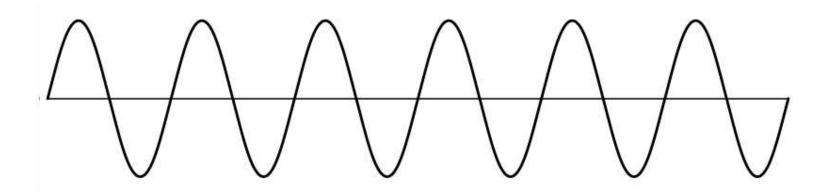

## Undersampling

- What if we "missed" things between the samples?
- Simple example: undersampling a sine wave
  unsurprising result: information is lost

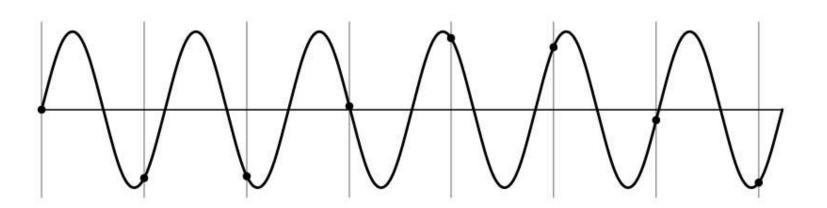

## Undersampling

- What if we "missed" things between the samples?
- Simple example: undersampling a sine wave
  - unsurprising result: information is lost
  - surprising result: indistinguishable from lower frequency

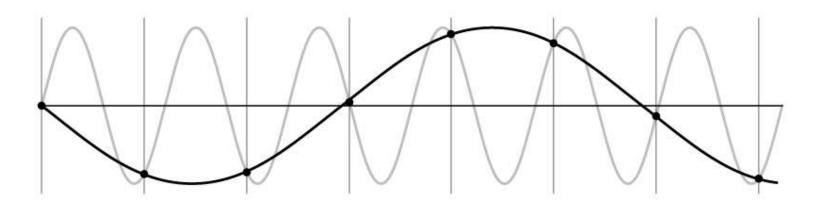

## Undersampling

- What if we "missed" things between the samples?
- Simple example: undersampling a sine wave
  - unsurprising result: information is lost
  - surprising result: indistinguishable from lower frequency
  - also was always indistinguishable from higher frequencies
  - *aliasing*: signals "traveling in disguise" as other frequencies

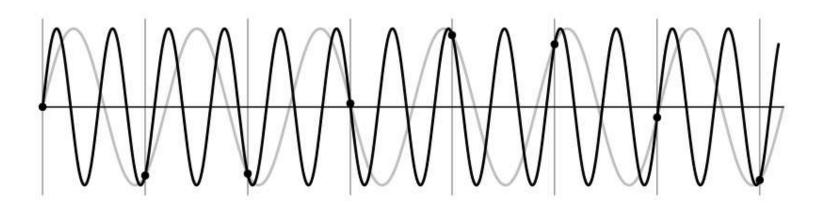

# Aliasing in video

Imagine a spoked wheel moving to the right (rotating clockwise). Mark wheel with dot so we can see what's happening.

If camera shutter is only open for a fraction of a frame time (frame time = 1/30 sec. for video, 1/24 sec. for film):

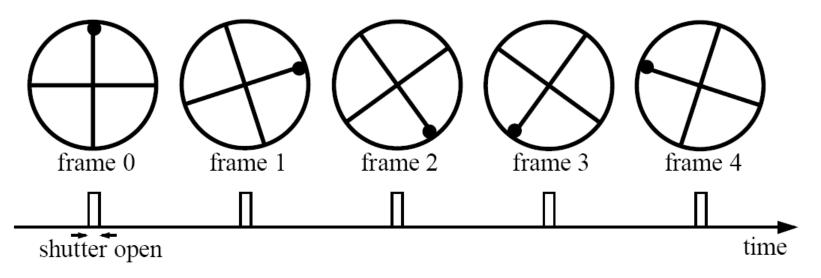

Without dot, wheel appears to be rotating slowly backwards! (counterclockwise)

## Aliasing in images

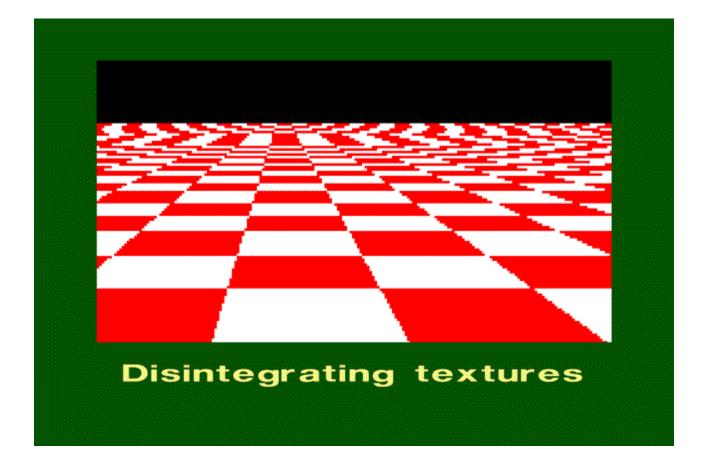

## What's happening?

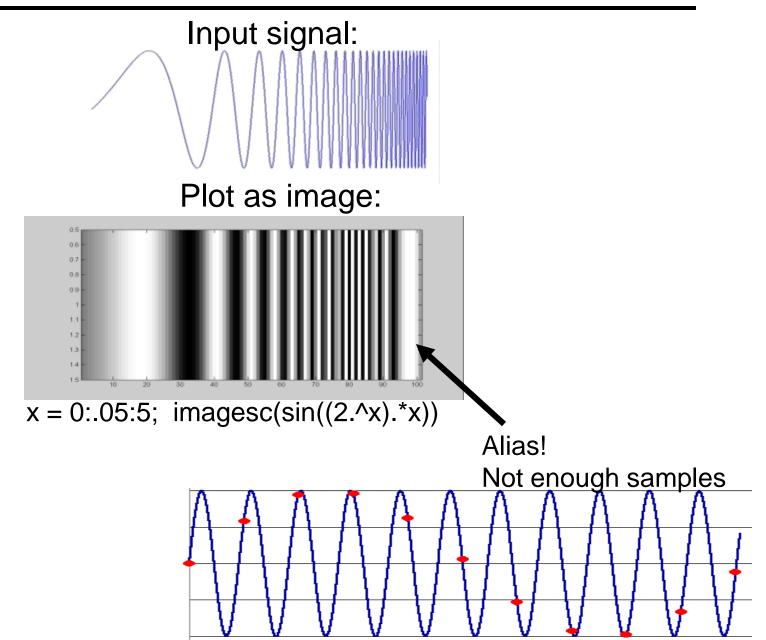

# Antialiasing

What can we do about aliasing?

Sample more often

- Join the Mega-Pixel craze of the photo industry
- But this can't go on forever

Make the signal less "wiggly"

- Get rid of some high frequencies
- Will loose information
- But it's better than aliasing

## **Preventing aliasing**

- Introduce lowpass filters:
  - remove high frequencies leaving only safe, low frequencies
  - choose lowest frequency in reconstruction (disambiguate)

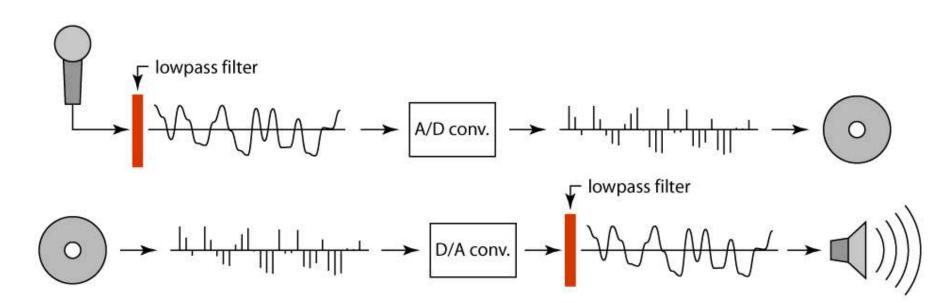

## Linear filtering: a key idea

- Transformations on signals; e.g.:
  - bass/treble controls on stereo
  - blurring/sharpening operations in image editing
  - smoothing/noise reduction in tracking
- Key properties
  - linearity: filter(f + g) = filter(f) + filter(g)
  - shift invariance: behavior invariant to shifting the input
    - delaying an audio signal
    - sliding an image around
- Can be modeled mathematically by convolution

## **Moving Average**

- basic idea: define a new function by averaging over a sliding window
- a simple example to start off: smoothing

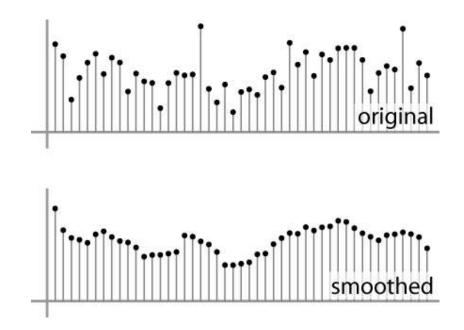

## **Weighted Moving Average**

- Can add weights to our moving average
- Weights [..., 0, 1, 1, 1, 1, 1, 0, ...] / 5

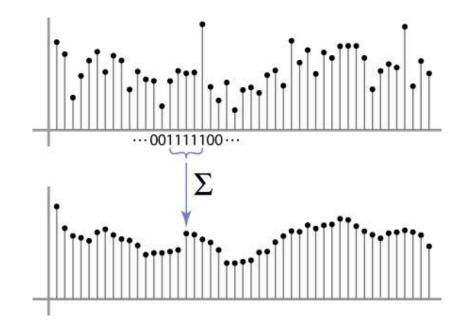

## **Weighted Moving Average**

• bell curve (gaussian-like) weights [..., 1, 4, 6, 4, 1, ...]

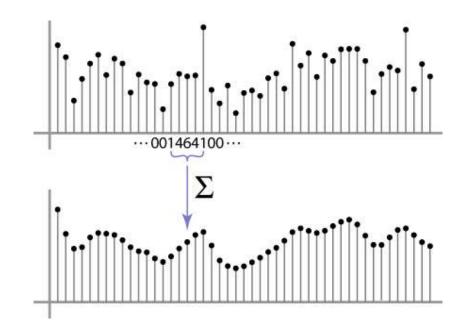

## **Moving Average In 2D**

#### What are the weights H?

| 0 | 0 | 0  | 0  | 0  | 0  | 0  | 0  | 0 | 0 |
|---|---|----|----|----|----|----|----|---|---|
| 0 | 0 | 0  | 0  | 0  | 0  | 0  | 0  | 0 | 0 |
| 0 | 0 | 0  | 90 | 90 | 90 | 90 | 90 | 0 | 0 |
| 0 | 0 | 0  | 90 | 90 | 90 | 90 | 90 | 0 | 0 |
| 0 | 0 | 0  | 90 | 90 | 90 | 90 | 90 | 0 | 0 |
| 0 | 0 | 0  | 90 | 0  | 90 | 90 | 90 | 0 | 0 |
| 0 | 0 | 0  | 90 | 90 | 90 | 90 | 90 | 0 | 0 |
| 0 | 0 | 0  | 0  | 0  | 0  | 0  | 0  | 0 | 0 |
| 0 | 0 | 90 | 0  | 0  | 0  | 0  | 0  | 0 | 0 |
| 0 | 0 | 0  | 0  | 0  | 0  | 0  | 0  | 0 | 0 |

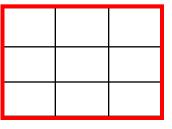

H[u, v]

F[x, y]

### **Cross-correlation filtering**

Let's write this down as an equation. Assume the averaging window is (2k+1)x(2k+1):

$$G[i,j] = \frac{1}{(2k+1)^2} \sum_{u=-k}^{k} \sum_{v=-k}^{k} F[i+u,j+v]$$

• We can generalize this idea by allowing different weights for different neighboring pixels:

$$G[i, j] = \sum_{u=-k}^{k} \sum_{v=-k}^{k} H[u, v]F[i + u, j + v]$$

This is called a cross-correlation operation and written:

$$G = H \otimes F$$

• H is called the "filter," "kernel," or "mask."

#### **Gaussian filtering**

A Gaussian kernel gives less weight to pixels further from the center of the window

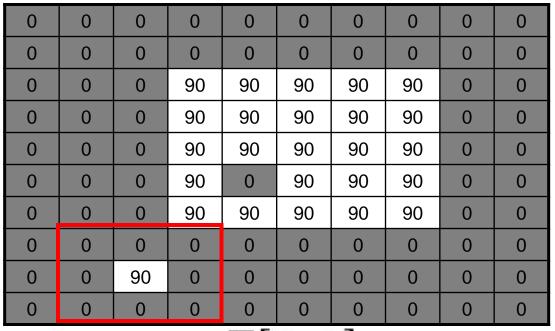

| 1              | 1 | 2 | 1 |
|----------------|---|---|---|
| $\frac{-}{16}$ | 2 | 4 | 2 |
| тO             | 1 | 2 | 1 |

H[u, v]

F[x, y]

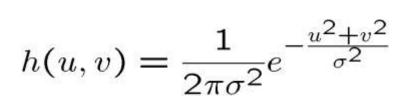

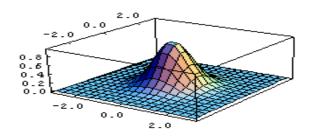

Slide by Steve Seitz

22

#### Mean vs. Gaussian filtering

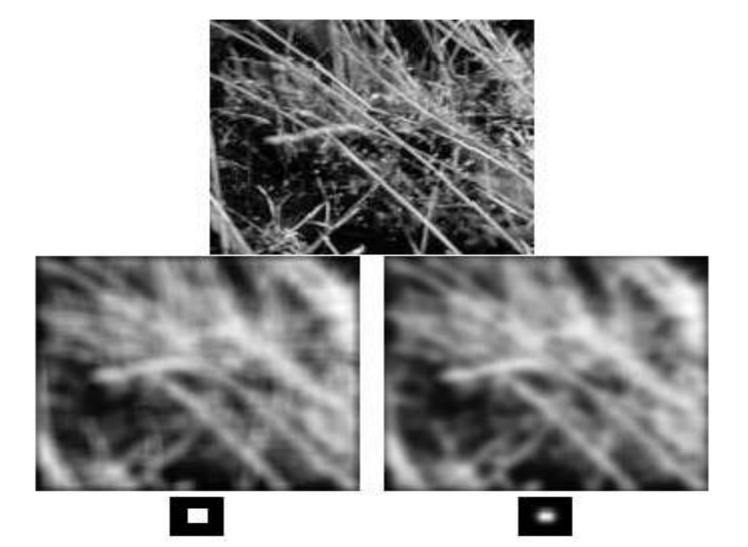

### Convolution

#### cross-correlation: $G = H \otimes F$

$$G[i,j] = \sum_{u=-k}^{k} \sum_{v=-k}^{k} H[u,v]F[i+u,j+v]$$

A **convolution** operation is a cross-correlation where the filter is flipped both horizontally and vertically before being applied to the image:

$$G[i,j] = \sum_{u=-k}^{k} \sum_{v=-k}^{k} H[u,v]F[i-u,j-v]$$

It is written:

$$G = H \star F$$

Suppose H is a Gaussian or mean kernel. How does convolution differ from cross-correlation?

## **Convolution is nice!**

- Notation:  $b = c \star a$
- Convolution is a multiplication-like operation
  - commutative  $a \star b = b \star a$
  - associative  $a \star (b \star c) = (a \star b) \star c$
  - distributes over addition  $a \star (b + c) = a \star b + a \star c$
  - scalars factor out  $\alpha a \star b = a \star \alpha b = \alpha (a \star b)$
  - identity: unit impulse *e* = [..., 0, 0, 1, 0, 0, ...]

 $a \star e = a$ 

- Conceptually no distinction between filter and signal
- Usefulness of associativity
  - often apply several filters one after another:  $(((a * b_1) * b_2) * b_3)$
  - this is equivalent to applying one filter:  $a * (b_1 * b_2 * b_3)$

### Tricks with convolutions

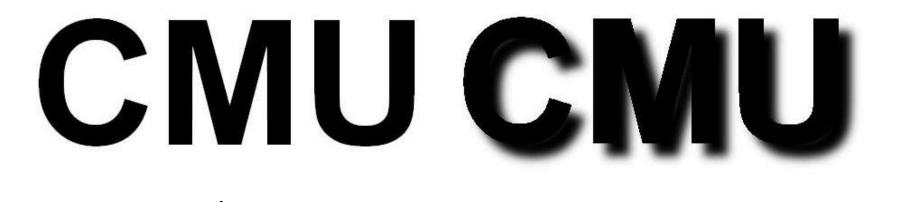

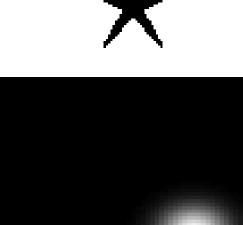

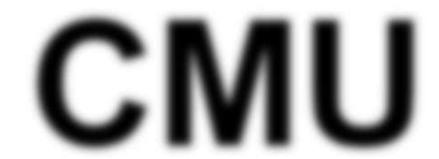

# Image half-sizing

This image is too big to fit on the screen. How can we reduce it?

How to generate a halfsized version?

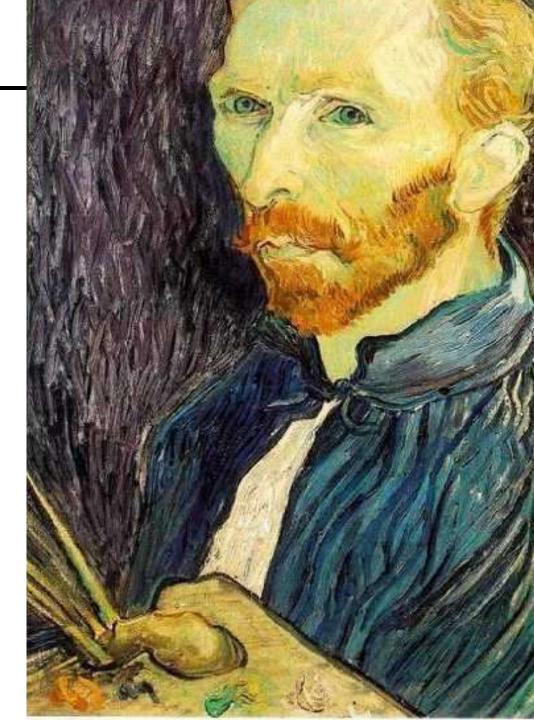

## Image sub-sampling

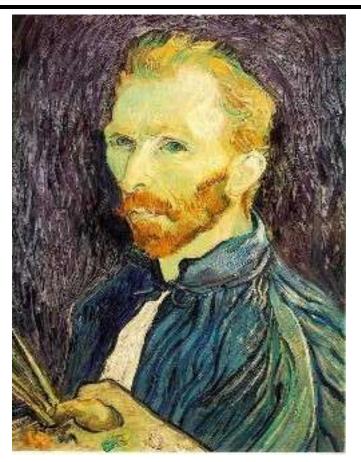

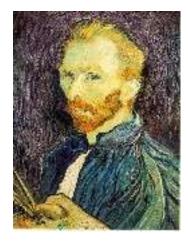

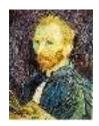

1/8

1/4

Throw away every other row and column to create a 1/2 size image - called *image sub-sampling* 

### Image sub-sampling

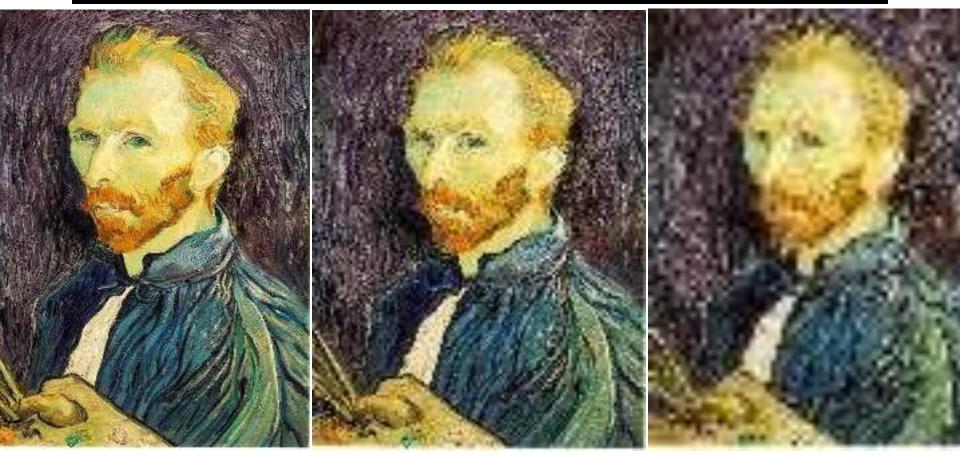

1/2 1/4 (2x zoom) 1/8 (4x zoom)

Aliasing! What do we do?

## Gaussian (lowpass) pre-filtering

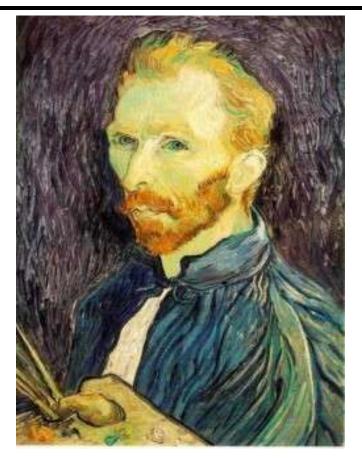

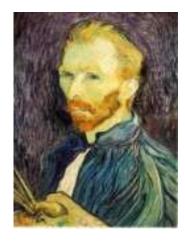

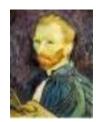

G 1/8

G 1/4

#### Gaussian 1/2

Solution: filter the image, then subsample

• Filter size should double for each ½ size reduction. Why?

## Subsampling with Gaussian pre-filtering

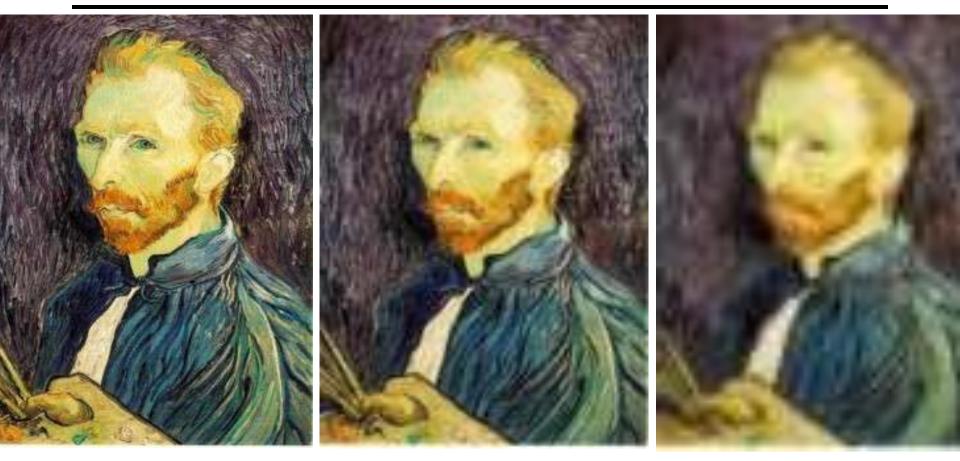

#### Gaussian 1/2

G 1/4

G 1/8

## Compare with...

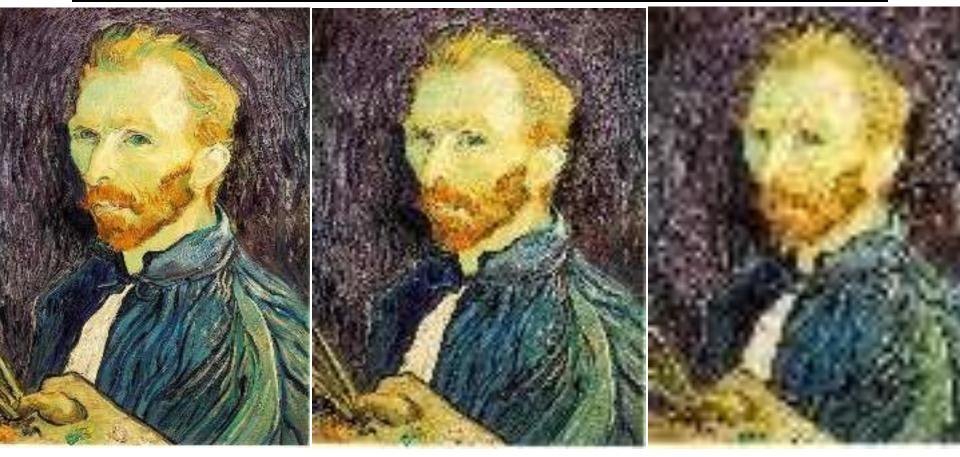

1/2

1/4 (2x zoom)

1/8 (4x zoom)

Slide by Steve Seitz

## Gaussian (lowpass) pre-filtering

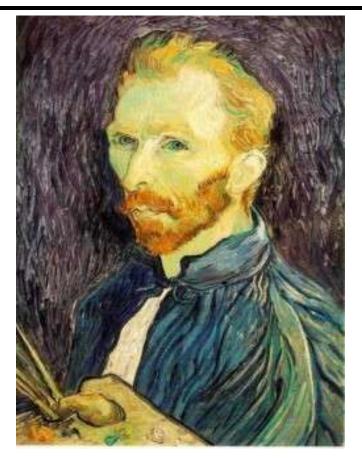

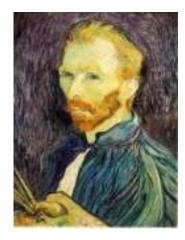

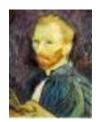

G 1/8

G 1/4

#### Gaussian 1/2

#### Solution: filter the image, then subsample

- Filter size should double for each ½ size reduction. Why?
- How can we speed this up?

Slide by Steve Seitz

# Image Pyramids

Idea: Represent NxN image as a "pyramid" of 1x1, 2x2, 4x4,..., 2<sup>k</sup>x2<sup>k</sup> images (assuming N=2<sup>k</sup>)

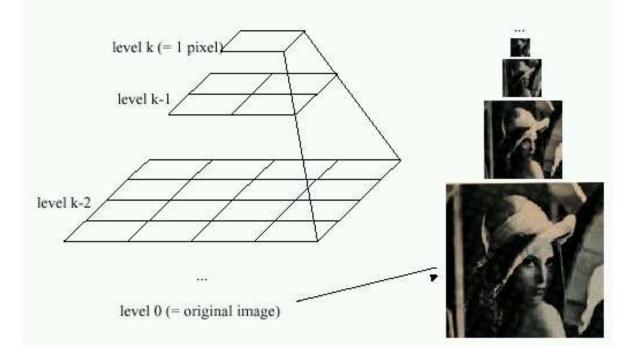

#### Known as a Gaussian Pyramid [Burt and Adelson, 1983]

- In computer graphics, a *mip map* [Williams, 1983]
- A precursor to wavelet transform

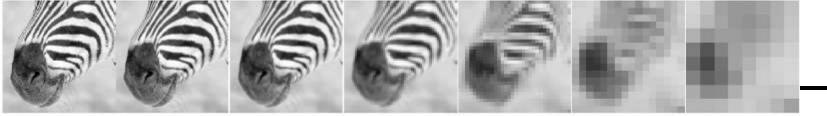

512 256 128 64 32 16 8

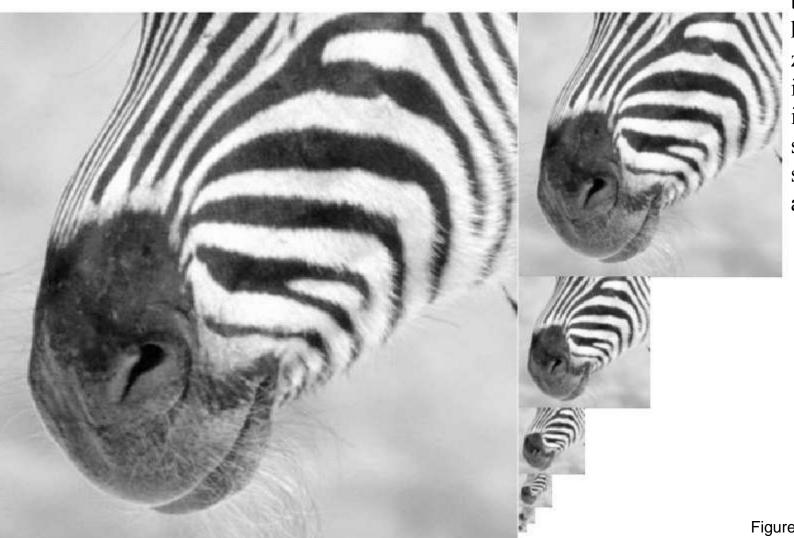

A bar in the big images is a hair on the zebra's nose; in smaller images, a stripe; in the smallest, the animal's nose

Figure from David Forsyth

## What are they good for?

#### Improve Search

- Search over translations
  - Like project 1
  - Classic coarse-to-fine strategy
- Search over scale
  - Template matching
  - E.g. find a face at different scales

#### **Pre-computation**

- Need to access image at different blur levels
- Useful for texture mapping at different resolutions (called mip-mapping)

## Gaussian pyramid construction

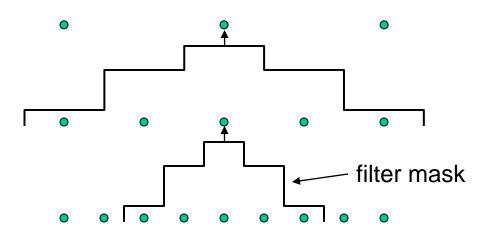

### Repeat

- Filter
- Subsample

### Until minimum resolution reached

can specify desired number of levels (e.g., 3-level pyramid)

The whole pyramid is only 4/3 the size of the original image!

Slide by Steve Seitz

# **Continuous convolution: warm-up**

- Can apply sliding-window average to a continuous function just as well
  - output is continuous
  - integration replaces summation

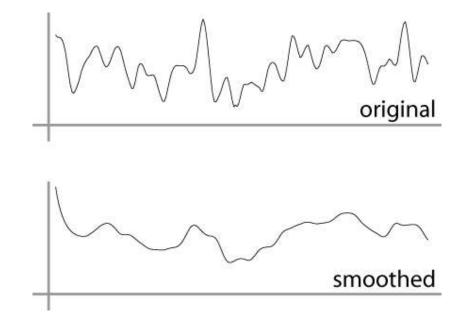

# **Continuous convolution**

• Sliding average expressed mathematically:

$$g_{\text{smooth}}(x) = \frac{1}{2r} \int_{x-r}^{x+r} g(t) dt$$

note difference in normalization (only for box)

Convolution just adds weights

$$(f \star g)(x) = \int_{-\infty}^{\infty} f(t)g(x-t)dt$$

- weighting is now by a function
- weighted integral is like weighted average
- again bounds are set by support of f(x)

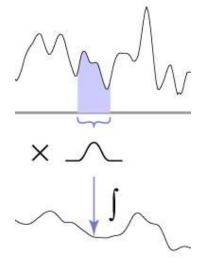

## **One more convolution**

Continuous–discrete convolution

$$(a \star f)(x) = \sum_{i} a[i]f(x-i)$$
$$(a \star f)(x,y) = \sum_{i,j} a[i,j]f(x-i,y-j)$$

- used for reconstruction and resampling

### Reconstruction

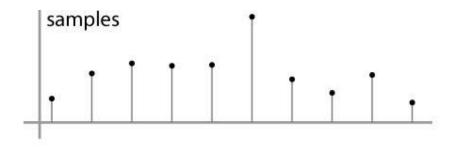

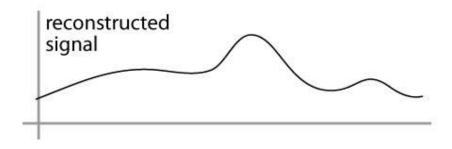

# Resampling

- Changing the sample rate
  - in images, this is enlarging and reducing
- Creating more samples:
  - increasing the sample rate
  - "upsampling"
  - "enlarging"
- Ending up with fewer samples:
  - decreasing the sample rate
  - "downsampling"
  - "reducing"

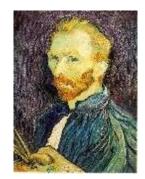

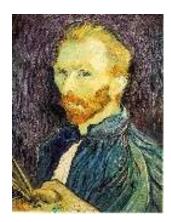

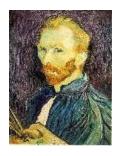

# Resampling

- Reconstruction creates a continuous function
  - forget its origins, go ahead and sample it

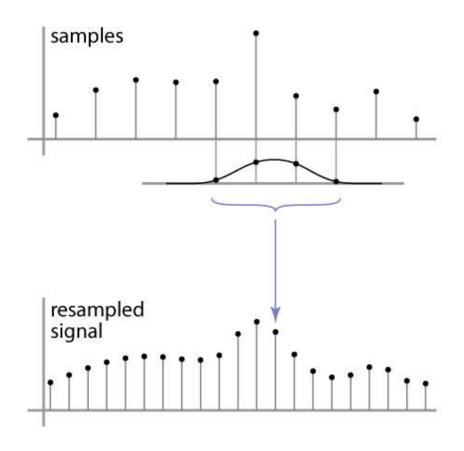

## **Cont.-disc. convolution in 2D**

same convolution—just two variables now

$$(a \star f)(x, y) = \sum_{i,j} a[i,j]f(x-i, y-j)$$

- loop over nearby pixels, average using filter weight
- looks like discrete filter, but offsets are not integers and filter is continuous
- remember placement of filter relative to grid is variable

| 0 | 0  | 0  | 0 |    |   | 0 | 0  | 0         | 0   | 0  |
|---|----|----|---|----|---|---|----|-----------|-----|----|
| 0 | .0 | 0  | 0 | •  | • | 0 | 0  | 0         | 0   | .0 |
| 0 | •  | 0  | 0 | 0  | 0 | 0 | 0  | 8         | 0   | 0  |
| 0 | ٠  | •  | • | •  | • | • | •  | ٠         | 0   | .0 |
| 0 | •  | /• | • | •  |   | • | •  | <b>\•</b> | 0   |    |
| 0 | •  | •  | • | •  | ٠ | ۲ | •  | •         | 0   | 0  |
| 0 | •  | •  | • | •_ | • | • |    | •         | 101 |    |
| 0 | ł  | •  | • | •  | • | ۲ | •  | • )       | 0   | .0 |
| 0 | •  | •  | ٠ | •  | ٠ | ٠ | ٠  | •         |     | 0  |
| 0 | •  | ×  | • | •  | ٠ | • | •/ | •         | 0   | 0  |
| 0 | ٠  | •  | • | •  | • | - | •  | ٠         | 0   | 0  |
| 0 |    | 0  |   |    |   |   | 0  | 8         |     |    |

# A gallery of filters

- Box filter
  - Simple and cheap
- Tent filter
  - Linear interpolation
- Gaussian filter
  - Very smooth antialiasing filter
- B-spline cubic
  - Very smooth

### **Box filter**

$$a_{\text{box},r}[i] = \begin{cases} 1/(2r+1) & |i| \le r, \\ 0 & \text{otherwise.} \end{cases}$$

$$f_{\text{box},r}(x) = \begin{cases} 1/(2r) & -r \le x < r, \\ 0 & \text{otherwise.} \end{cases}$$

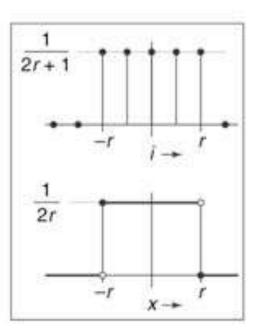

#### Cornell CS465 Fall 2006 • Lecture 6

© 2006 Steve Marschner • 36

### **Tent filter**

$$f_{\text{tent}}(x) = \begin{cases} 1 - |x| & |x| < 1, \\ 0 & \text{otherwise}; \end{cases}$$
$$f_{\text{tent},r}(x) = \frac{f_{\text{tent}}(x/r)}{r}.$$

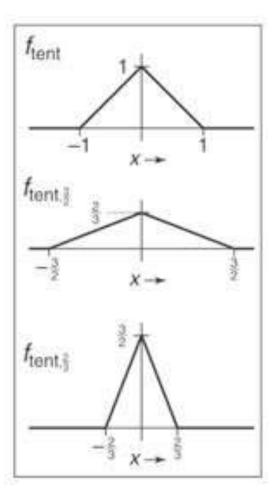

© 2006 Steve Marschner • 37

Cornell CS465 Fall 2006 • Lecture 6

### **B-Spline cubic**

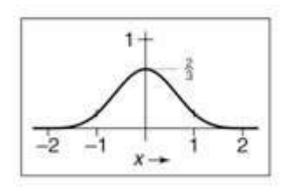

$$f_B(x) = \frac{1}{6} \begin{cases} -3(1-|t|)^3 + 3(1-|t|)^2 + 3(1-|t|) + 1 & -1 \le t \le 1, \\ (2-|t|)^3 & 1 \le |t| \le 2, \\ 0 & \text{otherwise.} \end{cases}$$

© 2006 Steve Marschner • 39

© 2006 Steve Marschner • 48

Cornell CS465 Fall 2006 • Lecture 6

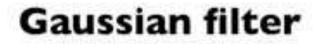

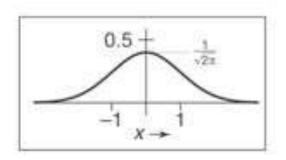

$$f_g(x) = \frac{1}{\sqrt{2\pi}} e^{-x^2/2}.$$

Cornell CS465 Fall 2006 • Lecture 6

© 2006 Steve Marschner • 38

## **Effects of reconstruction filters**

- For some filters, the reconstruction process winds up implementing a simple algorithm
- Box filter (radius 0.5): nearest neighbor sampling
  - box always catches exactly one input point
  - it is the input point nearest the output point
  - so output[i, j] = input[round(x(i)), round(y(j))]
    x(i) computes the position of the output coordinate i on the input grid
- Tent filter (radius 1): linear interpolation
  - tent catches exactly 2 input points
  - weights are a and (1 a)
  - result is straight-line interpolation from one point to the next

## **Properties of filters**

- Degree of continuity
- Impulse response
- Interpolating or no
- Ringing, or overshoot

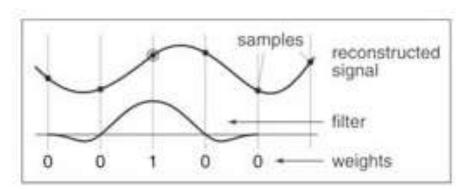

interpolating filter used for reconstruction

# **Ringing, overshoot, ripples**

- Overshoot
  - caused by negative filter values
- Ripples
  - constant in, non-const. out
  - ripple free when:

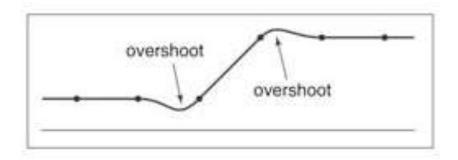

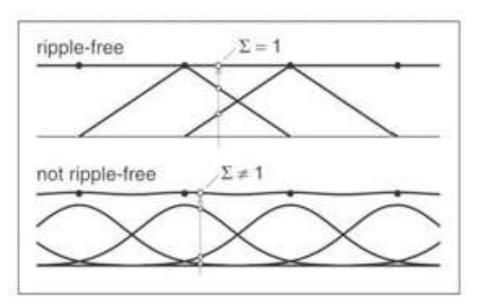

# Yucky details

- What about near the edge?
  - the filter window falls off the edge of the image
  - need to extrapolate
  - methods:
    - clip filter (black)
    - wrap around
    - copy edge
    - reflect across edge
    - vary filter near edge

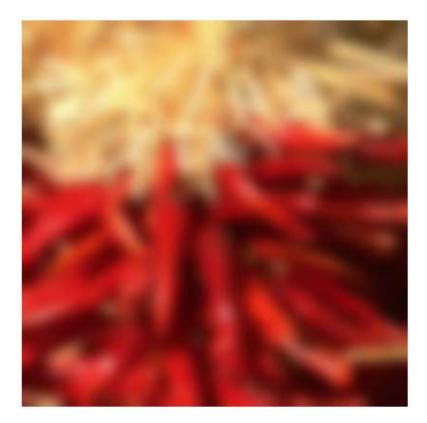

## **Median filters**

- A **Median Filter** operates over a window by selecting the median intensity in the window.
- What advantage does a median filter have over a mean filter?
- Is a median filter a kind of convolution?

### **Comparison: salt and pepper noise**

Mean Gaussian Median 3x3 5x5 7x7